# The book was found

# Training Guide Administering Windows Server 2012 R2 (MCSA): MCSA 70-411 (Microsoft Press Training Guide)

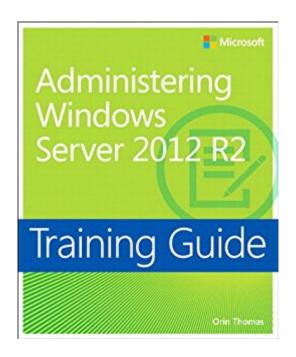

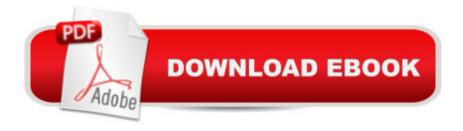

# **Synopsis**

Fully updated for Windows Server 2012 R2! Designed to help enterprise administrators develop real-world, job-role-specific skills - this Training Guide focuses on core infrastructure administration for Windows Server 2012 R2. Build hands-on expertise through a series of lessons, exercises, and suggested practices - and help maximize your performance on the job. This Microsoft Training Guide: Focuses on job-role-specific expertise for core infrastructure administration tasks Fully updated for Windows Server 2012 R2, including new practices Provides in-depth, hands-on training you take at your own pace Creates a foundation of skills which, along with on-the-job experience, can be measured by Microsoft Certification exams such as 70-411 Topics include: Deploying and updating Windows Server 2012 R2 Managing account policies and service accounts Configuring name resolution Administering Active Directory Managing Group Policy application and infrastructure Configuring Group Policy settings and preferences Administering network policies Administering remote access Managing file services Monitoring and auditing Windows Server 2012 R2

### **Book Information**

File Size: 68594 KB

Print Length: 689 pages

Simultaneous Device Usage: Up to 5 simultaneous devices, per publisher limits

Publisher: Microsoft Press; 1 edition (May 12, 2014)

Publication Date: May 12, 2014

Sold by:Â Digital Services LLC

Language: English

ASIN: B00KAE7J3W

Text-to-Speech: Enabled

X-Ray: Not Enabled

Word Wise: Not Enabled

Lending: Not Enabled

Enhanced Typesetting: Enabled

Best Sellers Rank: #229,966 Paid in Kindle Store (See Top 100 Paid in Kindle Store) #66
in Books > Computers & Technology > Networking & Cloud Computing > Network Administration >
Windows Administration #86 in Kindle Store > Kindle eBooks > Computers & Technology >
Microsoft > Windows - General #89 in Books > Computers & Technology > Certification >

## Customer Reviews

Every so often I'll come across a rare gem of a book. It might be a book about woodworking, DNS, Arp spoofing or even ways to make a good bean soup. Administrating Windows Server 2012 R2 Training Guide by Orin Thomas is one of those rare finds. I don't work much with servers and I thank the lord for that. However, it is amazing to learn what a difficult job that really is. The book isn't really a study guide to prepare you for the 70-411 certification. Orin Thomas seems to have written this book for those of you who probably already have that credential but need a great operators manual. If you are a sys admin with a few years under your weary eyes and you are running Windows Server 2012, this book is for you. It even says so in the beginning of the book. Yet, the contents start you from the beginning of setting of a server and lead you all the way through the steps of setting up accounts, creating policies, maintaining/housecleaning and branching off into many sophisticated ways to manage your job responsibilities. As with all Microsoft publications the guide is clear, clean and concise (that was a joke for those of you who never had to read any of their security publications before TechNet came along). Mr. Thomas turned his years of sweat and blisters as a sys admin into an easy to understand manual for those running Windows Servers. He approaches the reader with caution by letting them know that there are several ways to do a given task and the reader is free to choose their pain level. He offers the reader his own opinion on ways to accomplish difficult or time consuming tasks with hints as to why you will want to follow his advice instead of making your life more difficult.

### Download to continue reading...

Hands-on Study Guide for Exam 70-411: Administering Windows Server 2012 R2 (Exam 70-411, 70-411, Exam Ref 70-411, MCSA Windows Server 2012 R2, MCSE Windows Server 2012 R2)

Training Guide Administering Windows Server 2012 R2 (MCSA): MCSA 70-411 (Microsoft Press Training Guide) MCSA Windows Server 2012 R2 Complete Study Guide: Exams 70-410, 70-411, 70-412, and 70-417 Exam Ref 70-417 Upgrading from Windows Server 2008 to Windows Server 2012 R2 (MCSA) Windows Server 2012 R2: How to install and add roles?: (Desktop Experience) (Windows Server 2012 R2: From installation to configuration) Microsoft Windows Internals (4th Edition): Microsoft Windows Server 2003, Windows XP, and Windows 2000 Windows 10: Windows10 Mastery. The Ultimate Windows 10 Mastery Guide (Windows Operating System, Windows 10 User Guide, User Manual, Windows 10 For Beginners, Windows 10 For Dummies, Microsoft Office) Training Guide Configuring Windows 8 (MCSA) (Microsoft Press Training Guide)

Red Hat Enterprise Linux (RHEL) 7 Server Installation and Administration: Training Manual: Covering CentOS-7 Server, Cloud computing, Bind9 DNS Server and Fedora 23 Server Red Hat Enterprise Linux (RHEL) 6 Server Installation & Administration: Training Manual: Covering CentOS-6, OpenSUSE 11.3 Server, Mandriva Enterprise Server, and Fedora 14 Server MCSA/MCSE Self-Paced Training Kit (Exam 70-290): Managing and Maintaining a Microsoft Windows Server(TM) 2003 Environment MCSA Guide to Microsoft SQL Server 2012 (Exam 70-462) (Networking (Course Technology)) MCSA/MCSE Self-Paced Training Kit (Exam 70-270): Installing, Configuring, and Administering Microsoftà ® Windowsà ® XP Professional: Installing, ... Second Edition (Pro-Certification) Implementing and Administering Microsoft Project Server 2013 Microsoft Surface Pro 4 & Microsoft Surface Book: The Beginner's Guide to Microsoft Edge, Cortana & Mail App on Microsoft Surface Pro 4 & Microsoft Surface Book Windows 10: The Ultimate User Guide for Advanced Users to Operate Microsoft Windows 10 (tips and tricks, user manual, user guide, updated and edited, Windows ... (windows,guide,general.guide,all Book 4) Windows 10: The Ultimate Beginner's Guide How to Operate Microsoft Windows 10 (tips and tricks, user manual, user guide, updated and edited, Windows ... (windows, guide, general, guide, all) (Volume 3) Windows 10: The Ultimate Guide For Beginners (Windows 10 for dummies, Windows 10 Manual, Windows 10 Complete User Guide, Learn the tips and tricks of Windows 10 Operating System) Windows 8.1: Learn Windows 8.1 in Two Hours: The Smart and Efficient Way to Learn Windows 8.1 (Windows 8.1, Windows 8.1 For Beginners) Puppy Training: How To Train a Puppy: A Step-by-Step Guide to Positive Puppy Training (Dog training, Puppy training, Puppy house training, Puppy training ... your dog, Puppy training books Book 3)

<u>Dmca</u>